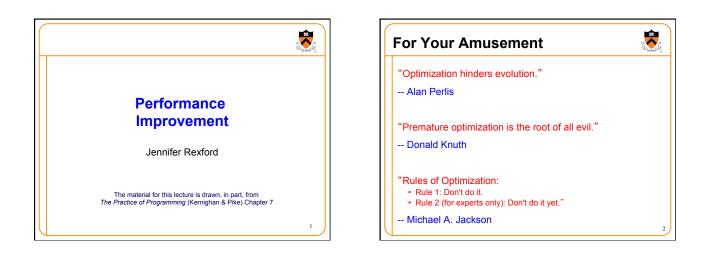

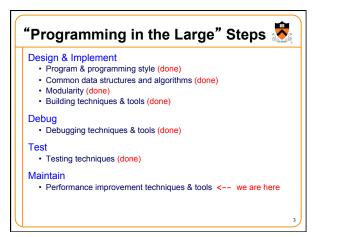

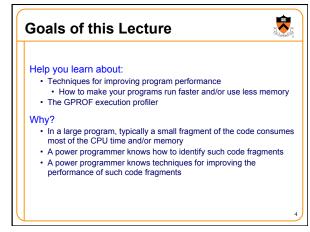

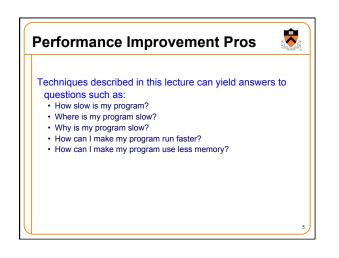

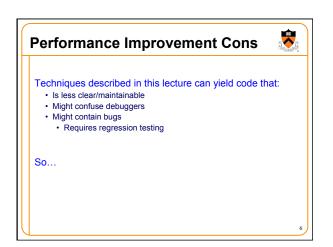

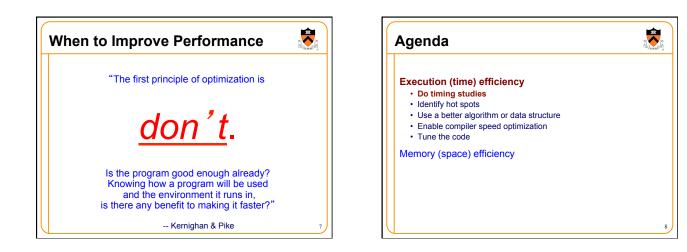

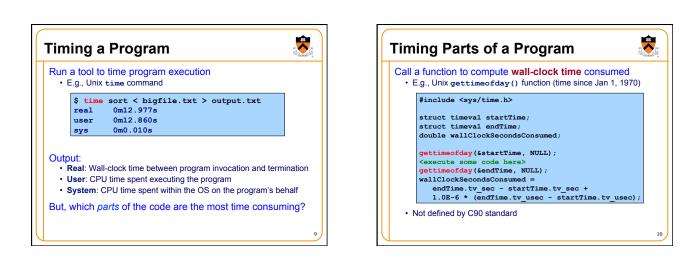

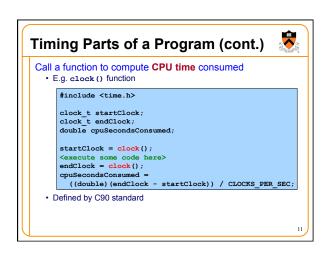

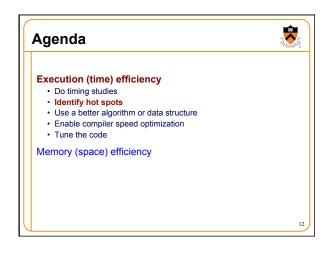

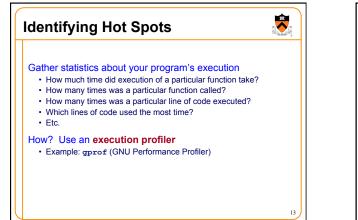

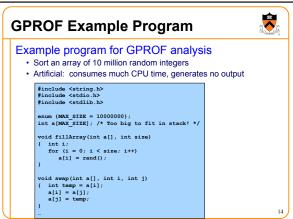

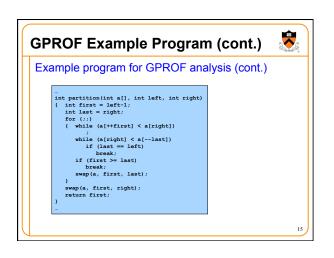

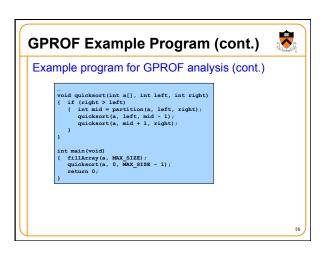

| Using GF                 | PROF                                                                                     | 8 <b></b> |
|--------------------------|------------------------------------------------------------------------------------------|-----------|
| Step 1: Instr            | ument the program                                                                        |           |
|                          | <b>mysort.c</b> -o <b>mysort</b><br>ng code to mysort, that is<br>ts <sup>°</sup> mysort |           |
| Step 2: Run              | the program                                                                              |           |
| mysort<br>• Creates file | gmon.out containing statistics                                                           |           |
| Step 3: Crea             | ate a report                                                                             |           |
|                          | <pre>prt &gt; myreport rt and gmon.out to create textual report</pre>                    |           |
| Step 4: Exar             | mine the report                                                                          |           |

| profile                                                                                       |                                      |                                                                        |                                                                           |                                                                 |                                     |                                                                |
|-----------------------------------------------------------------------------------------------|--------------------------------------|------------------------------------------------------------------------|---------------------------------------------------------------------------|-----------------------------------------------------------------|-------------------------------------|----------------------------------------------------------------|
|                                                                                               | cumulative                           | self                                                                   | calls                                                                     | self                                                            | total                               |                                                                |
| time<br>84.54                                                                                 | seconds<br>2.27                      | seconds                                                                | calls<br>6665307                                                          | s/call<br>0.00                                                  |                                     |                                                                |
| 9.33                                                                                          |                                      |                                                                        | 54328749                                                                  |                                                                 |                                     | partition                                                      |
| 2,99                                                                                          |                                      |                                                                        |                                                                           |                                                                 |                                     | quicksort                                                      |
| 2.61                                                                                          | 2.68                                 | 0.07                                                                   |                                                                           | 0.07                                                            |                                     |                                                                |
| <ul> <li>nam</li> <li>%tin</li> <li>cum</li> <li>self</li> <li>calls</li> <li>self</li> </ul> | seconds:<br>:: number<br>s/call: ave | of the fun<br>tage of t<br>conds:<br>time spe<br>of times<br>erage tim | iction<br>time spen<br>[skipping<br>ent execu<br>function v<br>ne per exe | t executi<br>as this i<br>ting this f<br>vas calle<br>cution (e | sn't all th<br>function<br>d (exclu | unction<br>nat useful]<br>ding recur<br>g descend<br>g descend |

| ron   | nrofile   |      |              |               |                                        |
|-------|-----------|------|--------------|---------------|----------------------------------------|
| Jiapi | n profile | ;    |              |               |                                        |
| index | % time    | self | children     | called        | name                                   |
|       |           |      |              |               | <pre><spontaneous></spontaneous></pre> |
| [1]   | 100.0     |      | 2.68         |               | main [1]                               |
|       |           |      |              |               | quicksort [2]                          |
|       |           |      |              | 1/1           | fillArray [5]                          |
|       |           |      |              |               | quicksort [2]                          |
|       |           | 0.08 |              |               | main [1]                               |
| [2]   |           |      |              |               | 614 quicksort [2]                      |
|       |           | 2.27 | 0.25 66      | 65307/666530  | 07 partition [3]                       |
|       |           |      |              |               | quicksort [2]                          |
|       |           |      |              | 65307/666530  | <br>07 quicksort [2]                   |
| [3]   | 94.4      |      |              |               | partition [3]                          |
|       | 0.25      |      | 328749/54328 | 8749 swap [4] |                                        |
|       |           |      |              |               | <br>8749 partition [3]                 |
| F 4 1 |           |      |              |               | swap [4]                               |

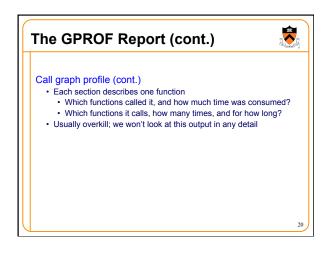

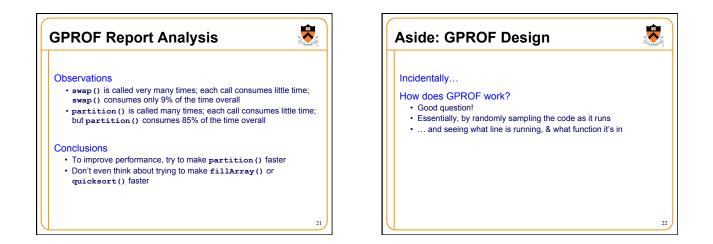

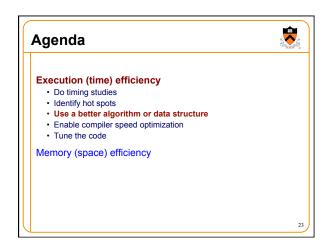

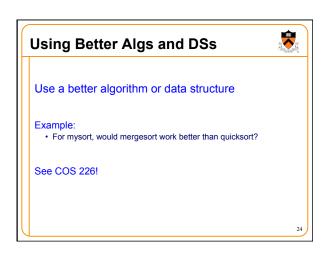

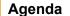

## **Execution (time) efficiency**

- Do timing studies
- Identify hot spots
- Use a better algorithm or data structure
  Enable compiler speed optimization

-

Tune the code

## Memory (space) efficiency

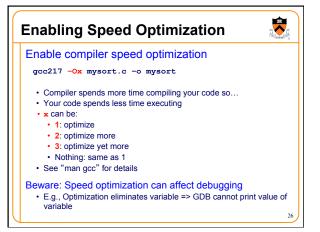

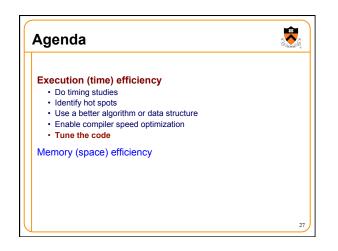

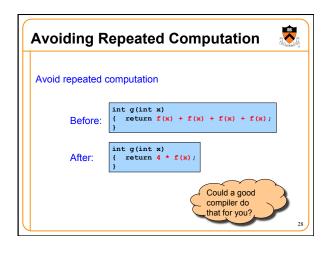

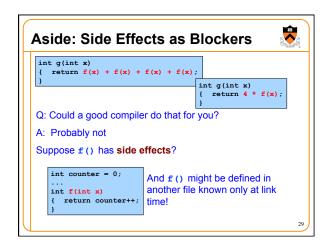

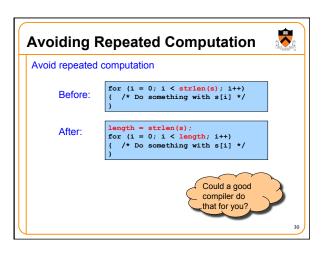

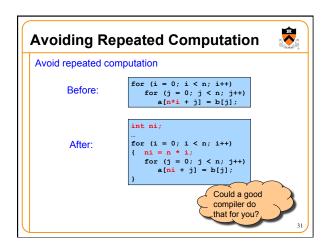

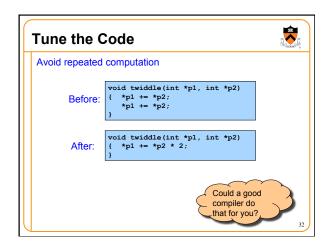

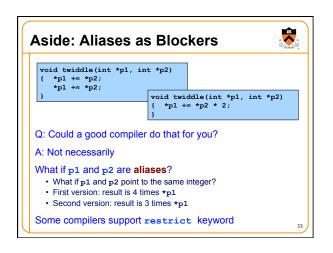

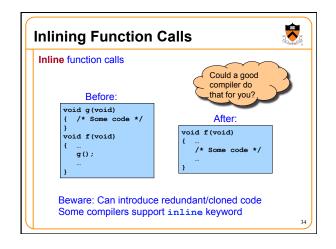

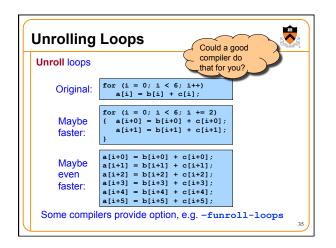

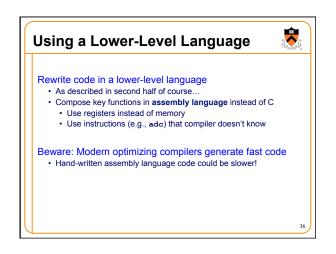

**(** 

## Agenda Improving Memory Efficiency Execution (time) efficiency These days memory is cheap, so... Do timing studies Identify hot spots Use a better algorithm or data structure Enable compiler speed optimization Tune the code Memory (space) efficiency Memory (space) efficiency Techniques to improve memory (space) efficiency...

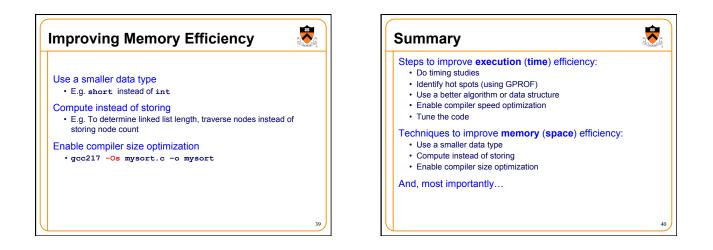

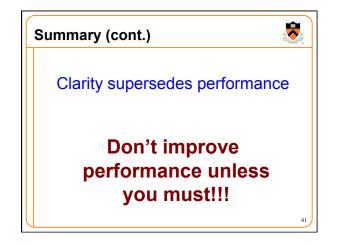